#### Binding the Daemon FreeBSD Kernel Stack and Heap Exploitation

Patroklos (argp) Argyroudis argp@census-labs.com

# Census®

#### **Outline**

- Introduction
	- Why target the kernel?
	- Why target FreeBSD?
- **Background** 
	- **Related work**
- **Exploitation** 
	- Kernel stack overflows
	- Kernel heap (memory allocator) overflows
- Concluding remarks

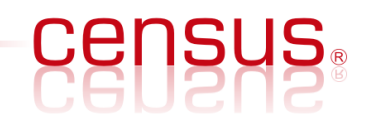

## Targeting the kernel

- It is just another attack vector
	- More complicated to debug and develop reliable exploits for
- Userland memory corruption protections have made most of the old generic exploitation approaches obsolete
	- Application-specific approaches reign supreme in userland
- It is very interesting and fun
	- Somehow I don't find client-side exploitation that interesting to spend time on

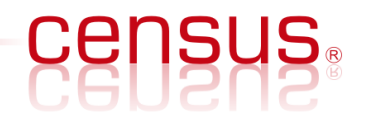

# Targeting FreeBSD

- Widely accepted as the most reliable operating system
	- Netcraft data reveal FreeBSD as the choice of the top ranked reliable hosting providers
- A lot of work lately on Windows and Linux kernel exploitation techniques
	- FreeBSD, and BSD based systems in general, have not received the same attention
- FreeBSD kernel heap vulnerabilities have not been researched in any way
- Enjoyable code reading experience

# Background

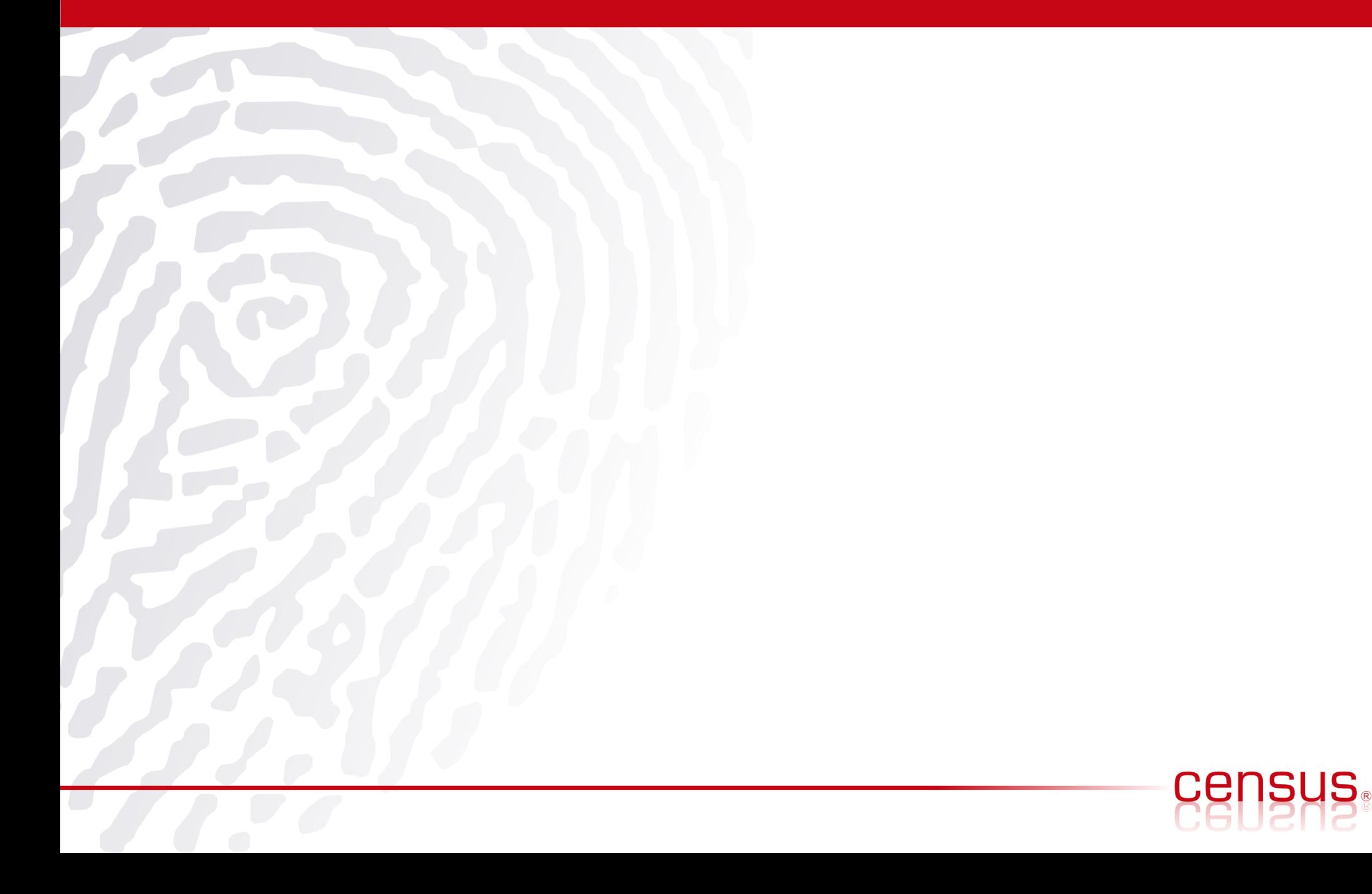

# Related work (1)

●

- "Exploiting kernel buffer overflows FreeBSD style" (2000)
	- $\bullet$  Focused on versions  $4.0$  to  $4.1.1$
	- Kernel stack overflow vulnerability in the  $jail(2)$  system call
	- Manifested when a jail was setup with an overly long hostname, and a program's status was read through procfs
- "Smashing the kernel stack for fun and profit" (2002)
	- OpenBSD 2.x-3.x (IA-32)
	- Focused on kernel stack exploitation
	- Main contribution: "sidt" kernel continuation technique

# Related work (2)

- "Exploiting kmalloc overflows to 0wn j00" (2005)
	- Linux-specific kernel heap smashing exploitation
	- Corruption of adjacent items on the heap/slab
	- Main contribution: Detailed privilege escalation exploit for a Linux kernel heap vulnerability (CAN-2004-0424)
- $\bullet$ "Open source kernel auditing and exploitation" (2003)
	- Found a huge amount of bugs
	- Linux, {Free, Net, Open}BSD kernel stack smashing methodologies
	- Main contribution: "iret" return to userland technique

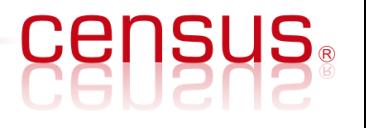

# Related work (3)

- "Attacking the core: kernel exploiting notes" (2007)
	- Linux (IA-32, amd64), Solaris (UltraSPARC)
	- Main contribution: Linux (IA-32) kernel heap (slab memory allocator) vulnerabilities
	- "Kernel wars" (2007)

●

- Kernel exploitation on Windows, {Free, Net, Open}BSD (IA-32)
- Focused on stack and mbuf overflows
- Many contributions: multi-stage kernel shellcode, privilege escalation and kernel continuation techniques

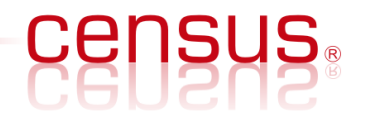

# Related work (4)

- "FreeBSD kernel level vulnerabilities" (2009)
	- Explored kernel race conditions that lead to NULL pointer dereferences
	- Presented the details of three distinct bugs (6.1, 6.4, 7.2)
	- A great example of the value of manual source code audits
- "Bug classes in BSD, OS X and Solaris kernels" (2009)
	- Basically a modern kernel source code auditing handbook
	- Released a very interesting exploit for a signedness vulnerability in the FreeBSD kernel (CVE-2009-1041)
	- Analyzed many kernel bug classes
- "Exploiting UMA" (2009)
	- Initial exploration of FreeBSD UMA exploitation

# Kernel exploitation goals (1)

- Arbitrary code execution
	- NULL pointer dereferences
		- FreeBSD-SA-08:13.protosw (CVE-2008-5736), public exploit from bsdcitizen.org
		- FreeBSD-SA-09:14.devfs, kqueue(2) on half opened FDs from devfs, public exploit from frasunek.com
	- Stack overflows
		- FreeBSD-SA-08:08.nmount (CVE-2008-3531), public exploit from census-labs.com
	- Heap kernel memory allocator overflows
		- No known exploits  $/$  exploitation techniques

## Kernel exploitation goals (2)

- Denial of service / kernel panic
	- Any non-exploitable bug from the previous category
	- FreeBSD-EN-09:01.kenv panic when dumping kernel environment
- Memory disclosure
	- FreeBSD-SA-06:06.kmem (CVE-2006-0379, CVE-2006- 0380)

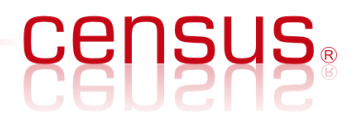

#### Kernel stack overflows

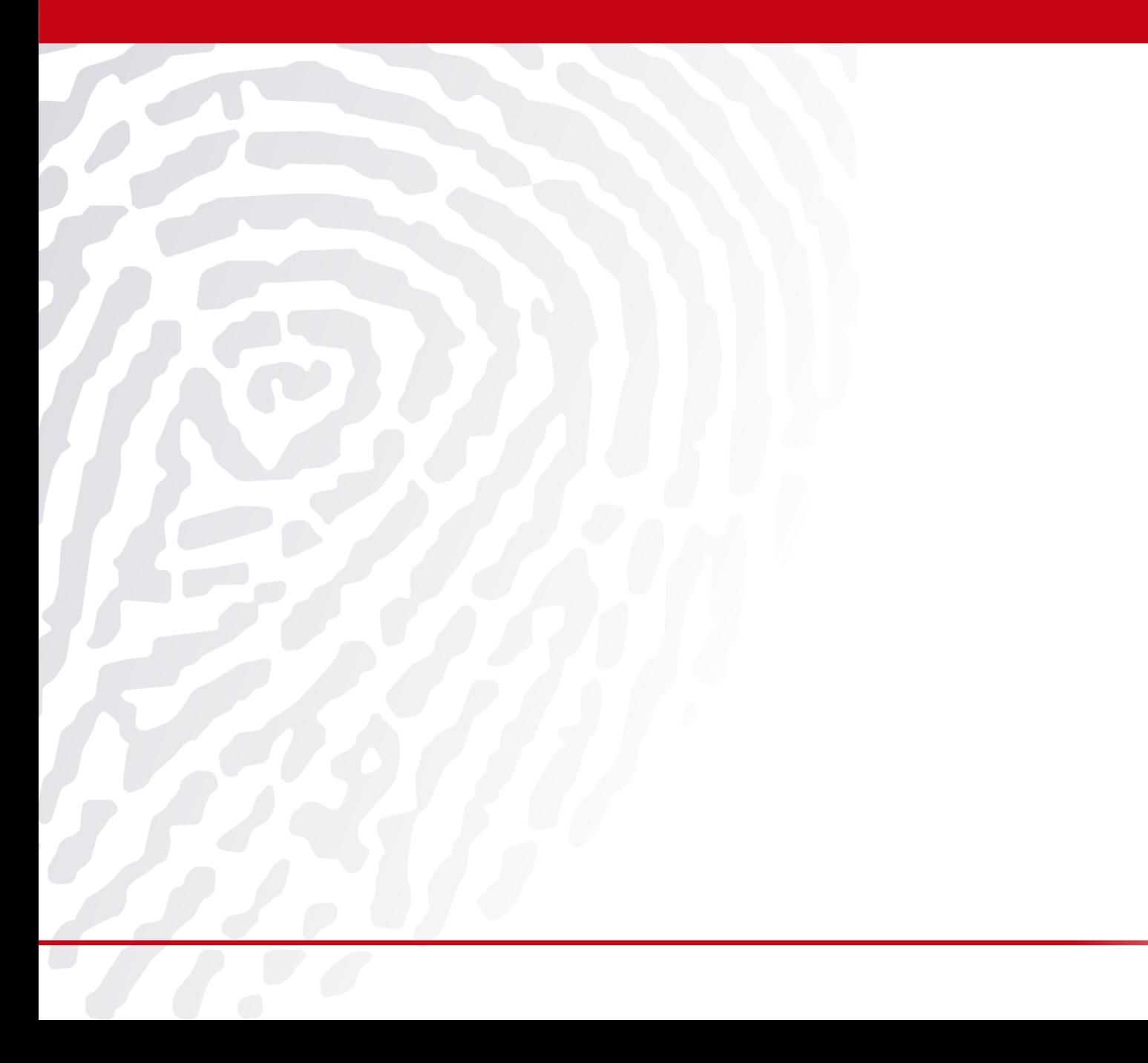

**CENSUS:** 

#### Kernel stack overflows (1)

- Every thread (unit of execution of a process) has its own kernel **stack**
- When a process uses kernel services (e.g. int \$0x80) the ESP register points to the corresponding thread's kernel stack
- Kernel stacks have a fixed size of 2 pages (on IA-32) and they don't grow dynamically
	- Thousands of threads; we don't want to run out of memory
- Their main purpose is to always remain resident in memory in order to service the page faults that occur when the corresponding thread tries to run

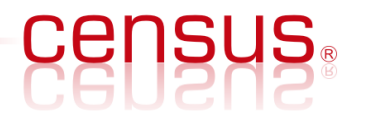

#### Kernel stack overflows (2)

- Overflow of a local variable and corruption of a) the function's saved return address b) the function's saved frame pointer c) a local variable (e.g. function pointer)
- Overflow and corruption of the kernel stack itself by causing recursion

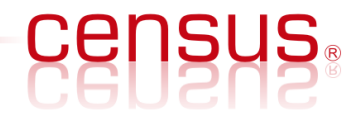

# FreeBSD-SA-08:08.nmount (1)

- Affects FreeBSD version 7.0-RELEASE (CVE-2008-3531)
- Example stack overflow exploit development for the FreeBSD kernel
- The bug is in function vfs filteropt() at src/sys/kern/vfs\_mount.c line 1833:
	- sprintf(errmsg, "mount option  $\langle$ %s> is unknown", p);
	- errmsg is a locally declared buffer (char  $\epsilon$ rrmsg[255];)
	- p contains the mount option's name
		- Conceptually a mount option is a tuple of the form (name, value)

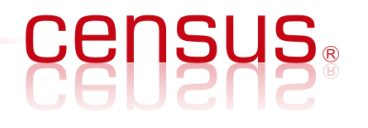

#### FreeBSD-SA-08:08.nmount (2)

- The vulnerable sprintf() call can be reached when p's (i.e. the mount option's name) corresponding value is invalid (but not NULL)
	- For example the tuple ("AAAA", "BBBB")
	- Both the name (p) and the value are user controlled
- vfs filteropt() can be reached from userland via nmount(2)
	- sysctl(9) variable vfs.usermount must be 1

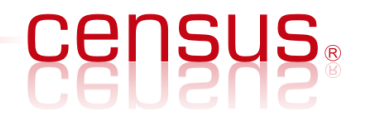

#### Execution control

- Many possible execution paths
	- $\text{amount}() \rightarrow \text{vfs} \text{ dominant}() \rightarrow \text{msdoss} \text{ mount}() \rightarrow$ vfs\_filteropt()
- The format string parameter does not allow direct control of the value that overwrites the saved return address of vfs filteropt()
	- Indirect control is enough to achieve arbitrary code execution
	- When  $p = 248 * 'A'$ , the saved return address of vfs filteropt() is overwritten with 0x6e776f (the "nwo" of "unknown")
- With a nod to NULL pointer dereference exploitation techniques, we mmap() memory at the page boundary 0x6e7000
	- And place our kernel shellcode Ox76f bytes after that

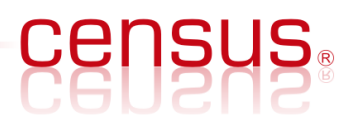

## Kernel shellcode (1)

- Our kernel shellcode should
	- Locate the credentials of the user that triggers the bug and escalate his privileges
	- Ensure kernel continuation, i.e. we want to keep the system running and stable
- Can be implemented entirely in C since the kernel can dereference userland

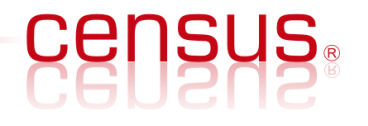

## Kernel shellcode (2)

- User credentials specifying the process owner's privileges are stored in a structure of type [ucred](http://fxr.watson.org/fxr/source/sys/ucred.h?v=FREEBSD70#L45)
- A pointer to the ucred structure exists in a structure of type [proc](http://fxr.watson.org/fxr/source/sys/proc.h?v=FREEBSD70#L484)
- The proc structure can be located in a number of ways
	- The sysctl(9) kern.proc.pid kernel interface and the kinfo\_proc structure
	- The allproc symbol that the FreeBSD kernel exports
	- The curthread pointer from the [pcpu](http://fxr.watson.org/fxr/source/sys/pcpu.h?v=FREEBSD70#L57) structure (segment fs in kernel context points to it)

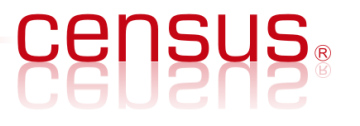

# Kernel shellcode (3)

- We use method the curthread method **movl %fs:0, %eax # get curthread movl 0x4(%eax), %eax # get proc pointer # from curthread movl 0x30(%eax), %eax # get ucred from proc**  $\textbf{X} \textbf{or}$   $\textbf{l}$  % ecx, % ecx  $\textbf{v}$   $\textbf{v}$   $\textbf{$ movl %ecx,  $0x4$ (%eax) # ucred.uid = 0  $movl$  %ecx,  $0x8$ (%eax) # ucred.ruid = 0
	- Set struct prison pointer to NULL to escape  $jail(2)$ **movl %ecx, 0x64(%eax) # jail(2) break!**

# Kernel continuation (1)

The next step is to ensure kernel continuation

- Depends on the situation: iret technique leaves kernel sync objects locked
- Reminder: nmount()  $\rightarrow$  vfs\_donmount()  $\rightarrow$ msdosfs mount()  $\rightarrow$  vfs filteropt()
- Cannot return to msdosfs mount(); its saved registers have been corrupted when we smashed vfs filteropt()'s stack frame
- We can bypass msdosfs mount() and return to vfs donmount() whose saved register values are uncorrupted (in msdosfs\_mount()'s stack frame)

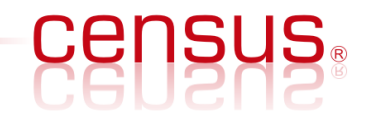

# Kernel continuation (2)

#### **vfs\_donmount()**

**{**

**}**

**{**

**}**

**...** 

```
 msdosfs_mount();
    // this function's saved stack values are uncorrupted
msdosfs_mount()
```

```
 vfs_filteropt();
```
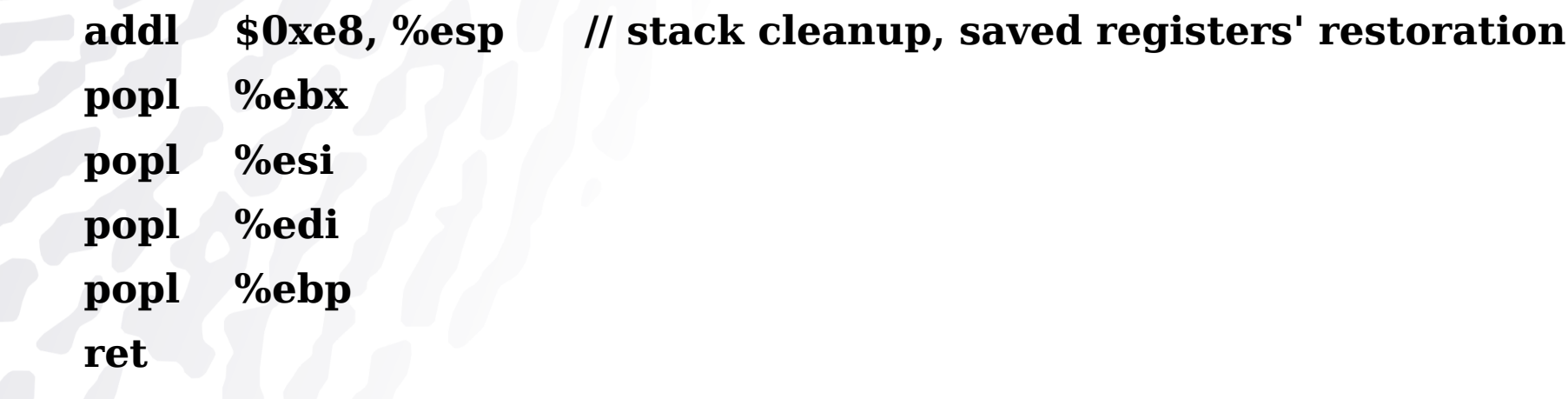

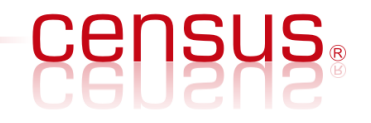

#### Complete shellcode

```
movl %fs:0, %eax # get curthread
movl 0x30(%eax), %eax # get ucred from proc
\textbf{Xorl} %ecx, %ecx # ecx = 0
movl %ecx, 0x4(%eax) # ucred.uid = 0
movl %ecx, 0x8(%eax) # ucred.ruid = 0
```
- 
- **movl 0x4(%eax), %eax # get proc pointer from curthread**
	-
	-
	-
	-
- **# escape from jail(2), install backdoor, etc.**
- **# return to the pre-previous function, i.e. vfs\_donmount() addl \$0xe8, %esp**
- **popl %ebx**
- **popl %esi**
- **popl %edi**
- **popl %ebp**

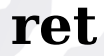

# Kernel heap overflows

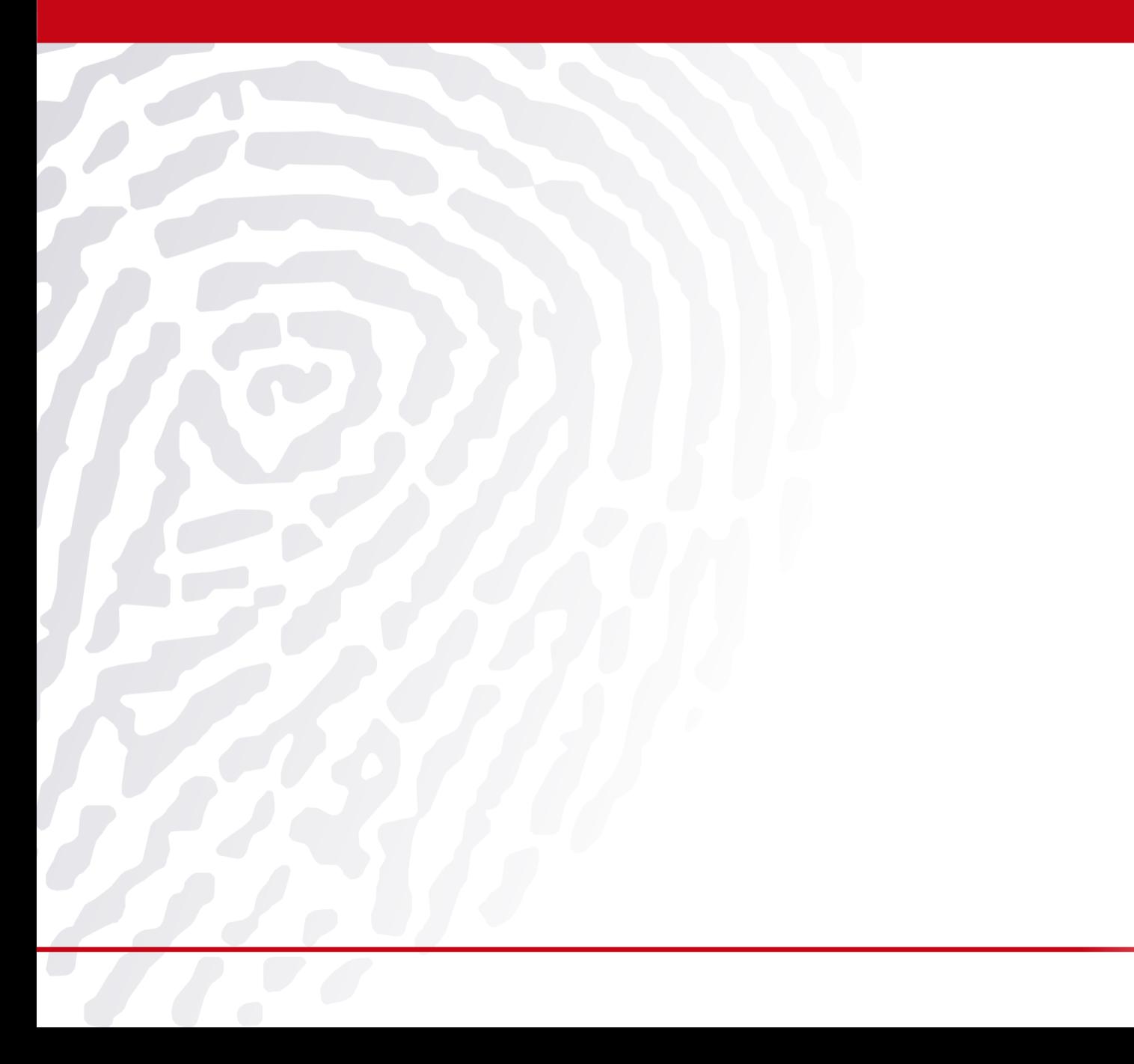

**CENSUS:** 

#### Kernel heap overflows (1)

- 8.0 has introduced stack smashing protection for the kernel (SSP/ProPolice)
	- See sys/kern/stack\_protector.c
- Increased interest in exploring the security of the FreeBSD kernel heap implementation
	- Has not been researched in any way in the past
- Tested on 7.0, 7.1, 7.2, 7.3 and 8.0
	- All code excerpts taken from 8.0

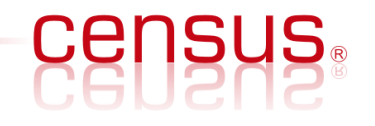

# Kernel heap overflows (2)

- No prior work on exploiting kernel slab overflows on FreeBSD
	- Work on Linux and Solaris kernels by twiz and sgrakkyu
- They have identified that slab overflows may lead to corruption of
	- Adjacent items on a slab
	- Page frames adjacent to the last item of a slab
	- Slab control structures (i.e. slab metadata)
- twiz and sgrakkyu explored the first approach
- On FreeBSD today I will use the third one (metadata corruption)
	- Other approaches also viable, e.g. arbitrary  $free(9)$ s

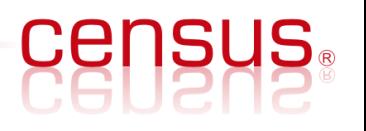

# Universal Memory Allocator

- UMA, or universal memory allocator, or zone allocator
	- Developed by Jeff Roberson
	- Funded by Nokia for a proprietary stack
	- Donated to FreeBSD
- **Functions like a traditional slab allocator** 
	- Large areas, or slabs, of memory are initially allocated
	- Items of a particular type and size are then pre-allocated on them per slab
	- $malloc(9)$  returns a pre-allocated item from a slab that was marked as free
	- In arbitrary sized requests the size is adjusted for alignment to find a slab
- Advantages:
	- No fragmentation of the kernel's memory
	- Increased performance

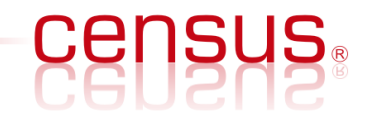

# Kernel memory

- On FreeBSD the vmstat(8) utility provides information on the kernel's zones
	- These zones hold the kernel's internal data structures
- Information on the zone's characteristics, including
	- name,
	- size of the type of item allocated on them,
	- number of items currently in use,
	- number of free items per zone,
	- etc.

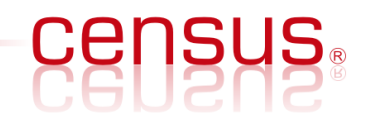

## vmstat(8)

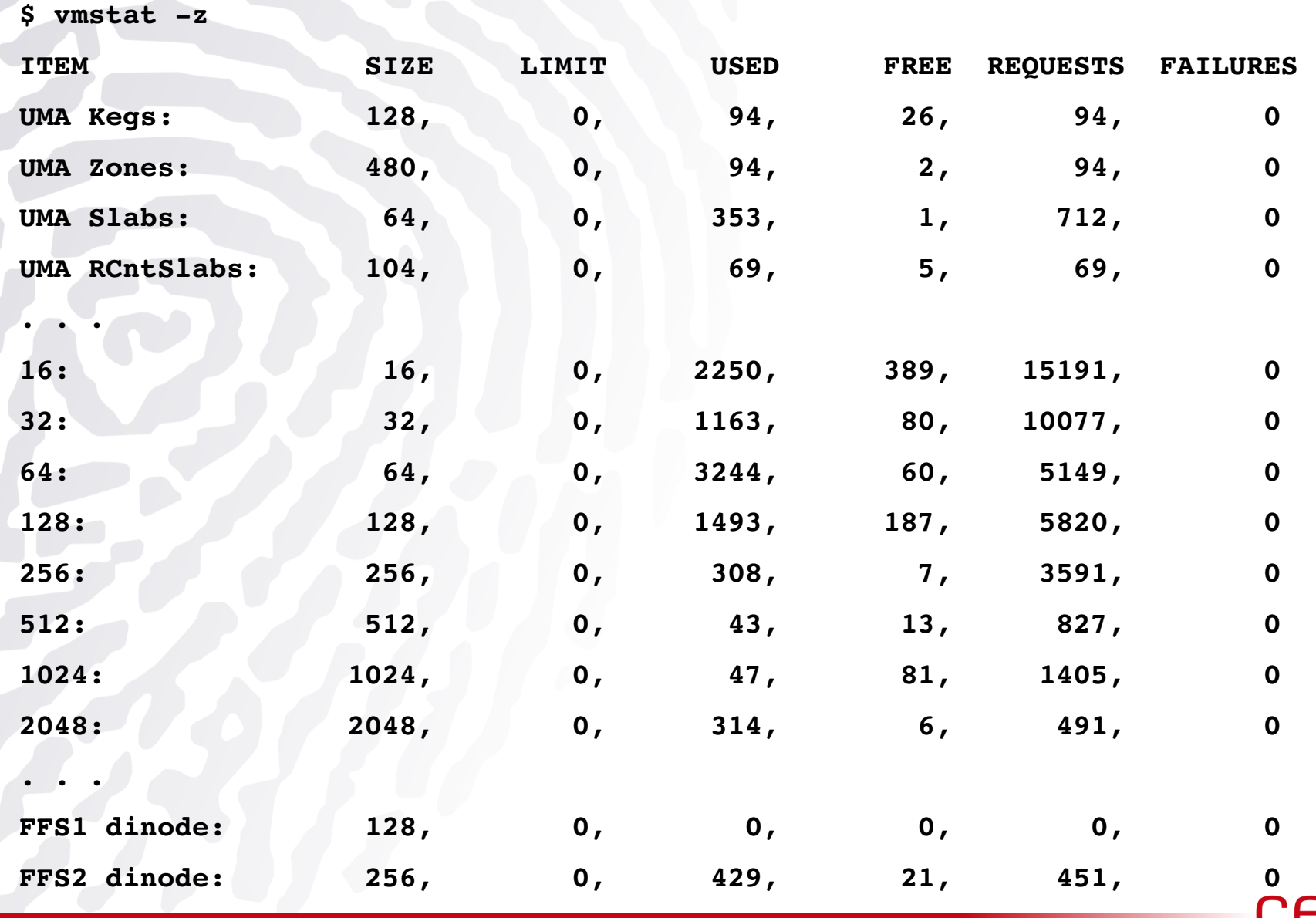

**ensus.** 

# UMA structures (1)

- UMA uses a number of different structures to manage kernel virtual memory
	- sys/vm/uma\_int.h
- uma zone
	- Created to allocate a specific type of kernel object
	- Allows for custom ctors/dtors for each allocated item
	- Holds statistical data
	- Points to two lists of uma bucket structures
- uma bucket
	- uz free bucket list: holds buckets to be used for deallocations of items
	- uz full bucket list: for allocations of items

# UMA structures (2)

#### uma cache

- Each zone also has an array of per-CPU caches that are logically on top of the zone's buckets
- uma keg
	- Used for back-end allocation
	- Describes the format of the underlying page(s) on which the items of the corresponding zone are stored
	- Kegs and zones have a one-to-one association (not always true)
	- When a zone is created by the kernel, the corresponding keg is created as well
	- A zone's keg holds three lists of slabs: uk full slab, uk free slab, uk part slab

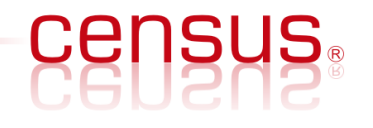

#### UMA structures (3)

- uma slab
	- UMA SLAB SIZE == PAGE\_SIZE == 4096 bytes (default for IA-32)
	- Each uma slab contains a uma slab head structure
- uma slab head
	- Contains the metadata that are necessary for the management of the slab/page
		- Pointer to the keg the slab belongs to
		- Pointer to the first item
		- Number of items free on the slab
		- Index of the first free item

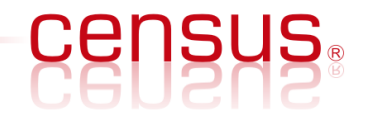

#### UMA architecture

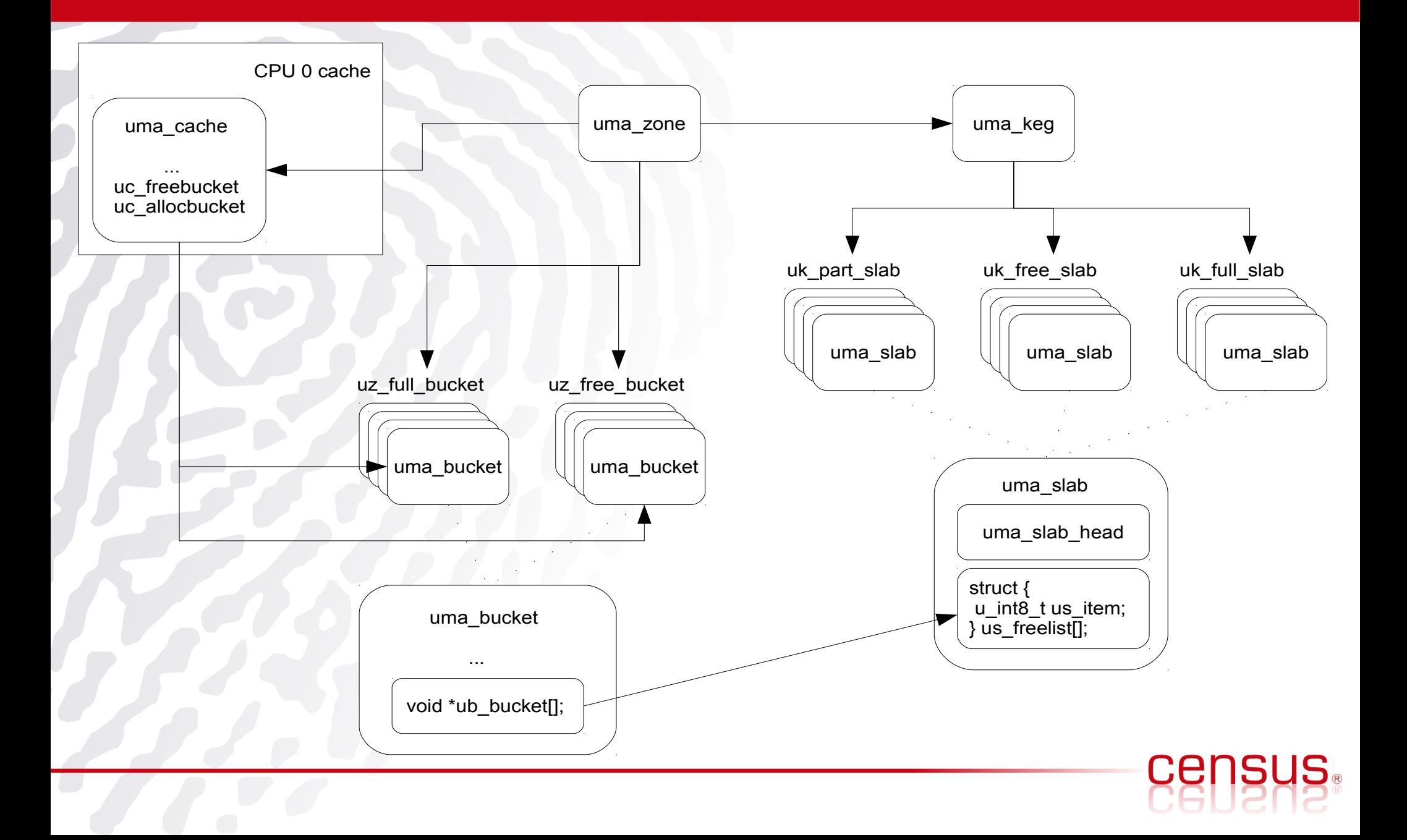

#### UMA architecture summary

- Each zone (uma\_zone) holds buckets (uma\_bucket) of items
- The items are allocated on the zone's slabs (uma\_slab)
- Each zone is associated with a keg (uma keg)
- The keg holds the corresponding zone's slabs
- Each slab is of the same size as a page frame (usually 4096 bytes)
- Each slab has a slab header structure (uma slab head) which contains management metadata

# Slabs (1)

- The uma slab structure may or may not be embedded in the slab itself
	- Depending on the size of the items a slab has been divided into for
- The slabs of the anonymous "512" zone hold 8 items of 512 bytes  $(8*512 = 4096)$ 
	- The uma slab structures are stored offpage on a UMA zone created for this purpose
- The slabs of the "256" zone hold 15 items  $(15*256 = 3840)$ 
	- The uma slab structures of the "256" zone are stored in the slabs themselves
	- After the memory reserved for the actual items

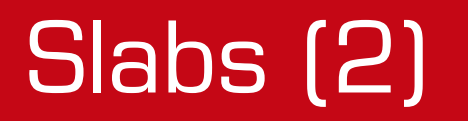

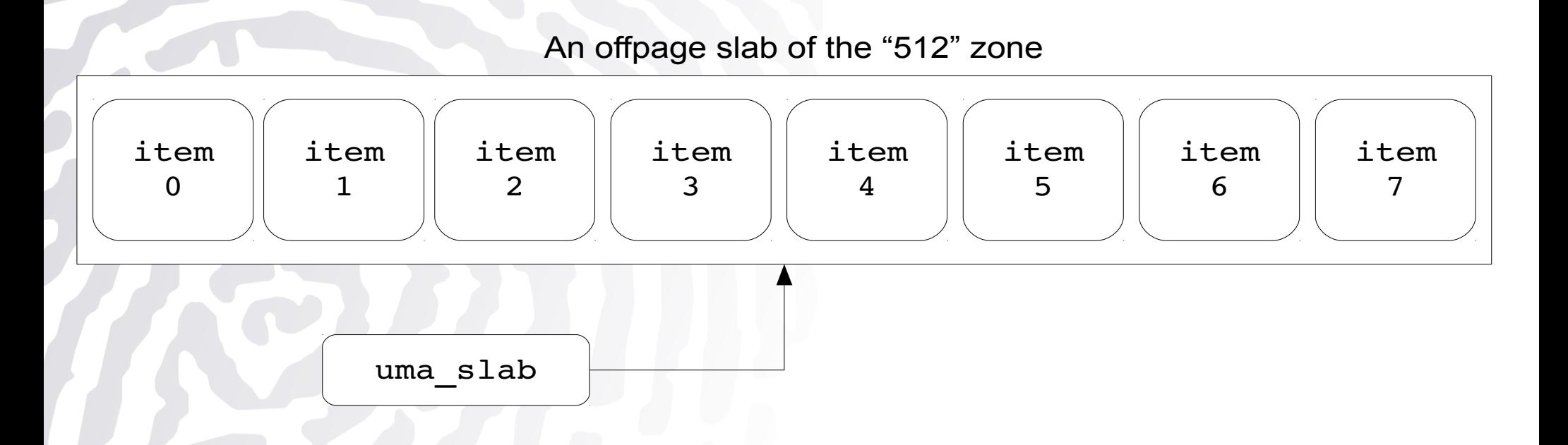

#### A non-offpage slab of the "256" zone

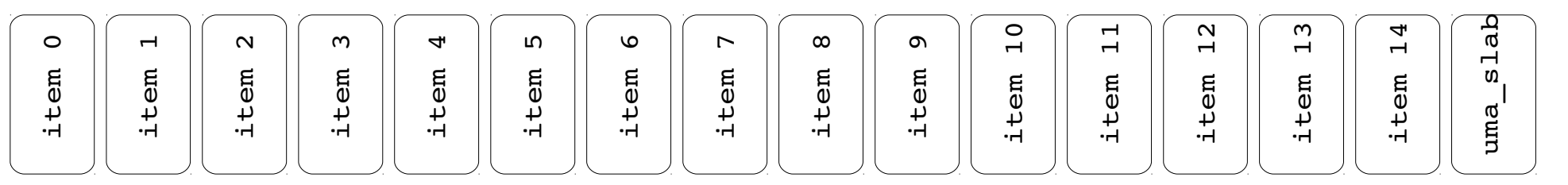

# UMA behavior (1)

- Using vmstat $(8)$  and a way to consume items of the slabs of the "256" zone we can observe UMA's behavior
	- Not a substitute of actually reading UMA's code (clearly written although not very well documented)
	- Item consumption via system calls, custom KLD module, or other way
- How many free items on the "256" zone?
	- $$$  vmstat -z | grep 256:

256: 256, 0, 310 (used), 35 (free), 9823, 0

- After we have consumed 10 items:
	- $\frac{1}{2}$  vmstat -z | grep 256:

256: 256, 0, 320 (used), 25 (free), 9883, 0

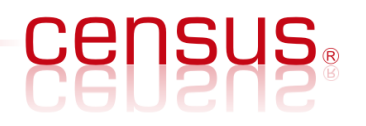

# UMA behavior (2)

- UMA initially tries to satisfy all free items' requests on the slabs of the partially allocated list (uk part slab of uma\_keg)
	- In order to reduce fragmentation
	- Leads to unpredictable addresses  $/$  locations of the returned items
- However we need to be able to somewhat predict the locations of the items we request via malloc(9)

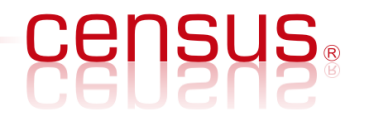

# UMA behaviour (3)

- Consuming all free items of the "256" zone and continuing to consume items of size 256 bytes we make the following observations:
	- After all slabs of the uk part slab list are exhausted new slabs are used for item allocations
	- $\cdot$  The addresses / locations of these items become predictable: higher to lower addresses
	- When an entire new slab is consumed (by allocating ITEMS\_PER\_SLAB items, e.g. 15 for "256" zone) one of the allocated items is always the one at the edge of the slab
- Now we know how we can reach the metadata of non-offpage slabs, i.e. their uma\_slab structures

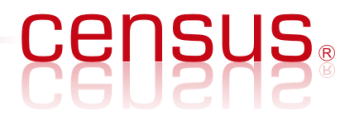

#### Metadata corruption

- The uma slab structure of a non-offpage slab is stored on the slab itself at a higher memory than the items
- The last item of such a slab can be overflowed and corrupt the uma\_slab structure
- Different alternatives for diverting the kernel's execution flow
	- uz dtor hijacking
	- Executed during the deallocation of the edge item from the underlying slab

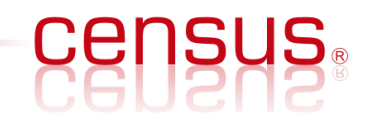

#### uma\_slab\_head

#### 229 struct uma\_slab\_head { 230 uma\_keg\_t us\_keg; /\* Keg we live in  $*/$ 231 union { 232 CHERTLENTRY(uma\_slab) \_us\_link; /\* slabs in zone \*/ 233 and an unsigned long us\_size; At Size of allocation  $*\sqrt{ }$ 234 } us\_type; 235 SLIST\_ENTRY(uma\_slab) us\_hlink; /\* Link for hash table \*/ 236 u\_int8\_t \*us\_data; /\* First item \*/ 237 u\_int8\_t us\_flags;  $\frac{1}{2}$  /\* Page flags see uma.h \*/ 238 u\_int8\_t us\_freecount; /\* How many are free? \*/ 239 u\_int8\_t us\_firstfree; /\* First free item index \*/ 240 };

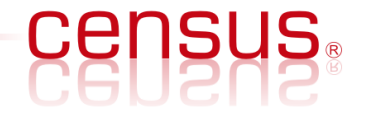

#### uma\_keg

190 struct uma\_keg { 191 LIST\_ENTRY(uma\_keg) uk\_link; /\* List of all kegs \*/ 192 193 struct mtx uk\_lock; /\* Lock for the keg \*/ 194 struct uma\_hash uk\_hash; 195 196 char uk\_name; /\* Name of creating zone. \* 197 LIST\_HEAD(,uma\_zone) uk\_zones; /\* Keg's zones \*/ 198 LIST\_HEAD(,uma\_slab) uk\_part\_slab; /\* partial slabs \*/ 199 LIST\_HEAD(,uma\_slab) uk\_free\_slab; /\* empty slab list \*/ 200 LIST\_HEAD(,uma\_slab) uk\_full\_slab; /\* full slabs \*/ . . .  $221$  u\_int16\_t uk\_ipers;  $\frac{1}{2}$  tems per slab  $\frac{1}{2}$ 222 u\_int32\_t uk\_flags;  $\frac{1}{2}$  /\* Internal flags  $\frac{x}{4}$ 223 };

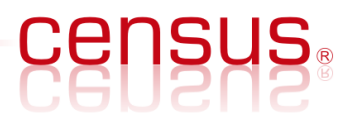

#### uma\_zone

```
298 struct uma_zone {
299 char * uz_name; \frac{1}{2} Text name of the zone *300 struct mtx *uz_lock; \angle^* Lock for the zone (keg's lock) ^*/301 
302 LIST_ENTRY(uma_zone) uz_link; /* List of all zones in keg */
303 LIST_HEAD(,uma_bucket) uz_full_bucket; /* full buckets */
304 LIST_HEAD(,uma_bucket) uz_free_bucket; /* Buckets for frees */
305 
306 LIST_HEAD(,uma_klink) uz_kegs; /* List of kegs. */
307 struct uma_klink uz_klink; /* Klink for first keg. */
\mathbf{r} .
310 uma_ctor uz_ctor; /* Constructor for each allocation */
311 uma_dtor uz_dtor; /* Destructor */
\langle . \rangle .
```
#### Code execution

- When  $free(9)$  is called on a slab's item
	- The slab that the item belongs to is found from the item's address
	- $slab = vtoslab([vm\_offset\_t]addr \& (-UMA\_SLAB\_MASK));$
- From the slab the keg is found and then the zone
	- [uma\\_zfree\\_arg\(LIST\\_FIRST\(&slab->us\\_keg->uk\\_zones\), addr, slab\);](http://fxr.watson.org/fxr/source/kern/kern_malloc.c?v=FREEBSD8#L468)
- The custom item destructor of the zone is called if not NULL
	- [if \(zone->uz\\_dtor\)](http://fxr.watson.org/fxr/source/vm/uma_core.c?v=FREEBSD8#L2522)

[zone->uz\\_dtor\(item, keg->uk\\_size, udata\);](http://fxr.watson.org/fxr/source/vm/uma_core.c?v=FREEBSD8#L2522)

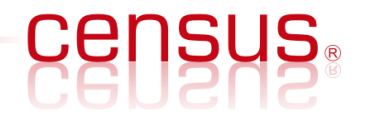

# Exploitation algorithm (1)

(1) Using vmstat(8) find the UMA zone to attack and parse the number of initial free items on its slabs

(2) Consume all free items in the target zone

(3) Allocate ITEMS\_PER\_SLAB items on the target zone

- On all of these trigger the overflow
- The last item on a slab will corrupt this slab's uma\_slab\_head

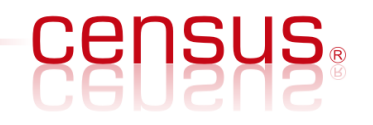

## Exploitation algorithm (2)

(4) Overwrite the address of us\_keg with a userland address

(5) Construct a fake us\_keg structure at that address with a pointer to a fake uma\_zone structure

• Point the uz dtor function pointer to a userland address with kernel shellcode

(6) Deallocate the last ITEMS\_PER\_SLAB items

• free(9)  $\rightarrow$  uma zfree arg()  $\rightarrow$  uz dtor

## uz\_dtor hijacking

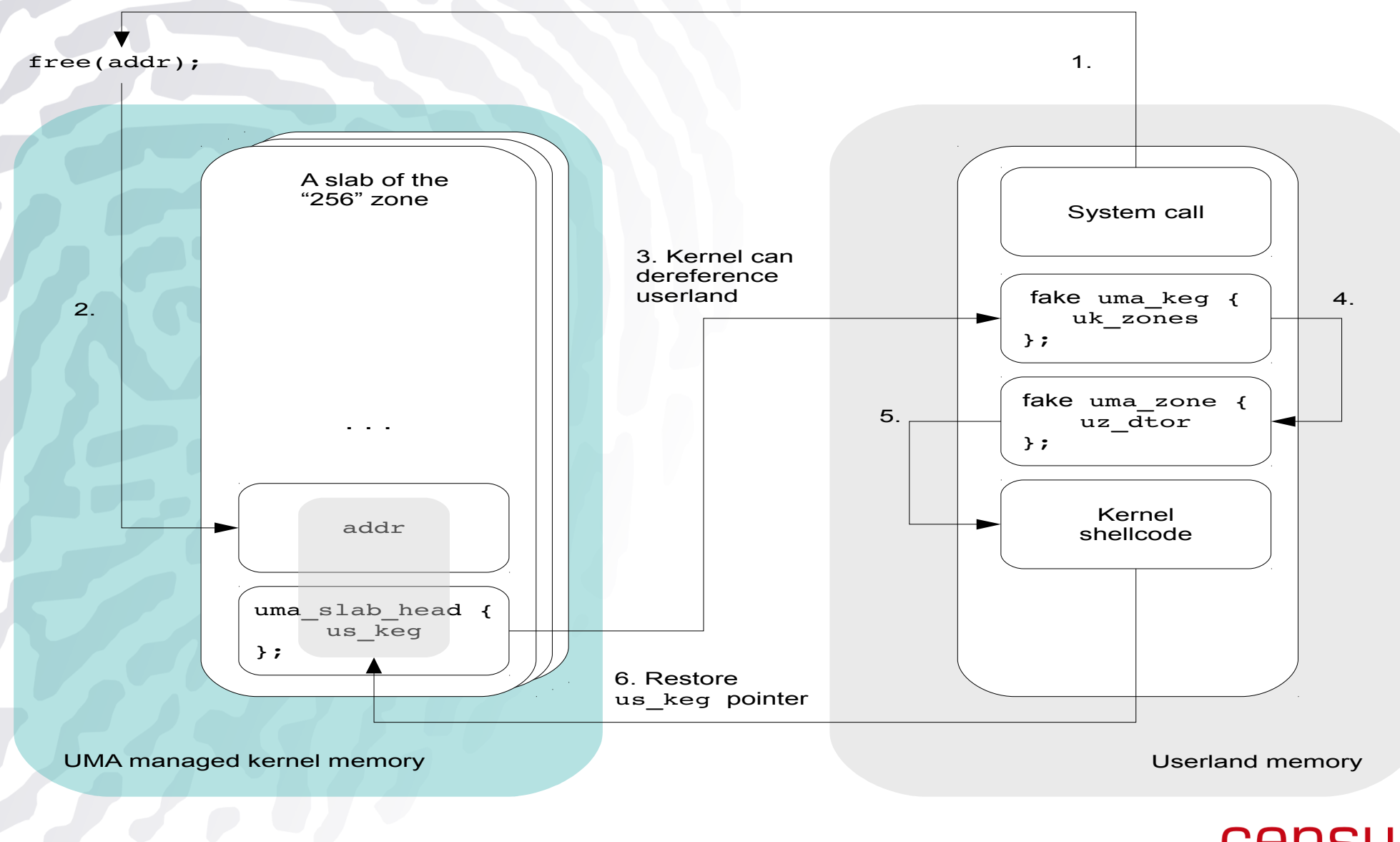

#### Kernel continuation

- After the execution of the kernel shellcode, control is returned to the kernel
- Eventually the kernel will try to free an item from the zone that uses the slab whose uma slab head structure has been corrupted
- The memory regions used to store the fake structures have been unmapped when the userland process (i.e. the exploit) has completed
- The problem: the kernel crashes when it tries to dereference the address of the fake uma\_keg structure

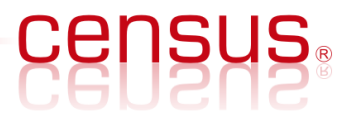

# Restoring us\_keg

- The slab with the corrupted uma slab head is just one of the slabs of the zone (see slide #33)
- The other slabs have an intact uma slab head structure and an uncorrupted us keg pointer that contains the real address of the zone's keg
- After the kernel shellcode has performed privilege escalation
	- It needs to copy the us keg value from the previous or next (or any other) slab of the zone to the corrupted uma\_slab\_head
	- The address of the corrupted (i.e. currently used) slab can be found in the ECX register when uz dtor is called (in uma zfree  $arg()$

#### Complete shellcode for FreeBSD 8.0

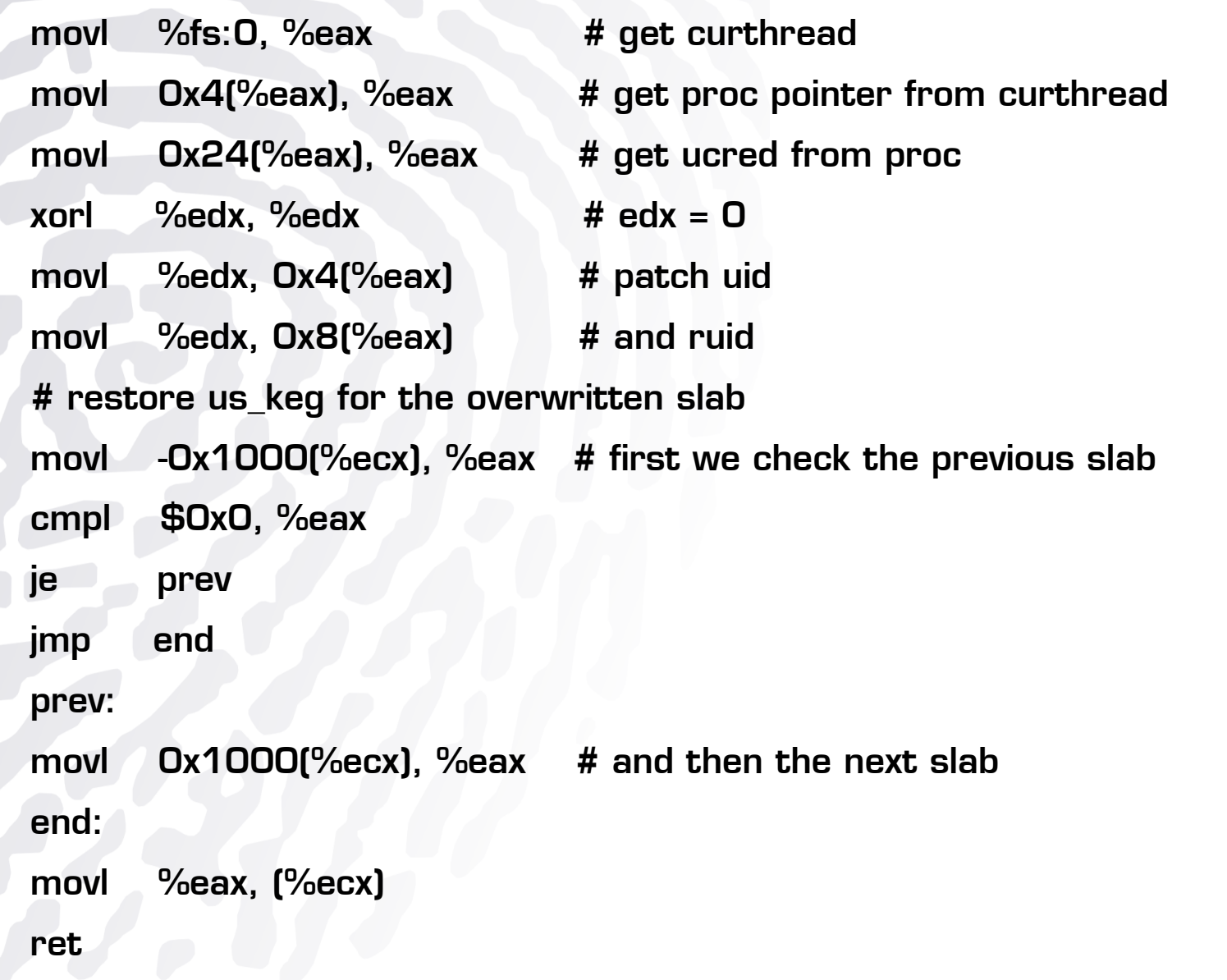

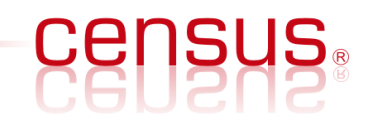

# Concluding remarks

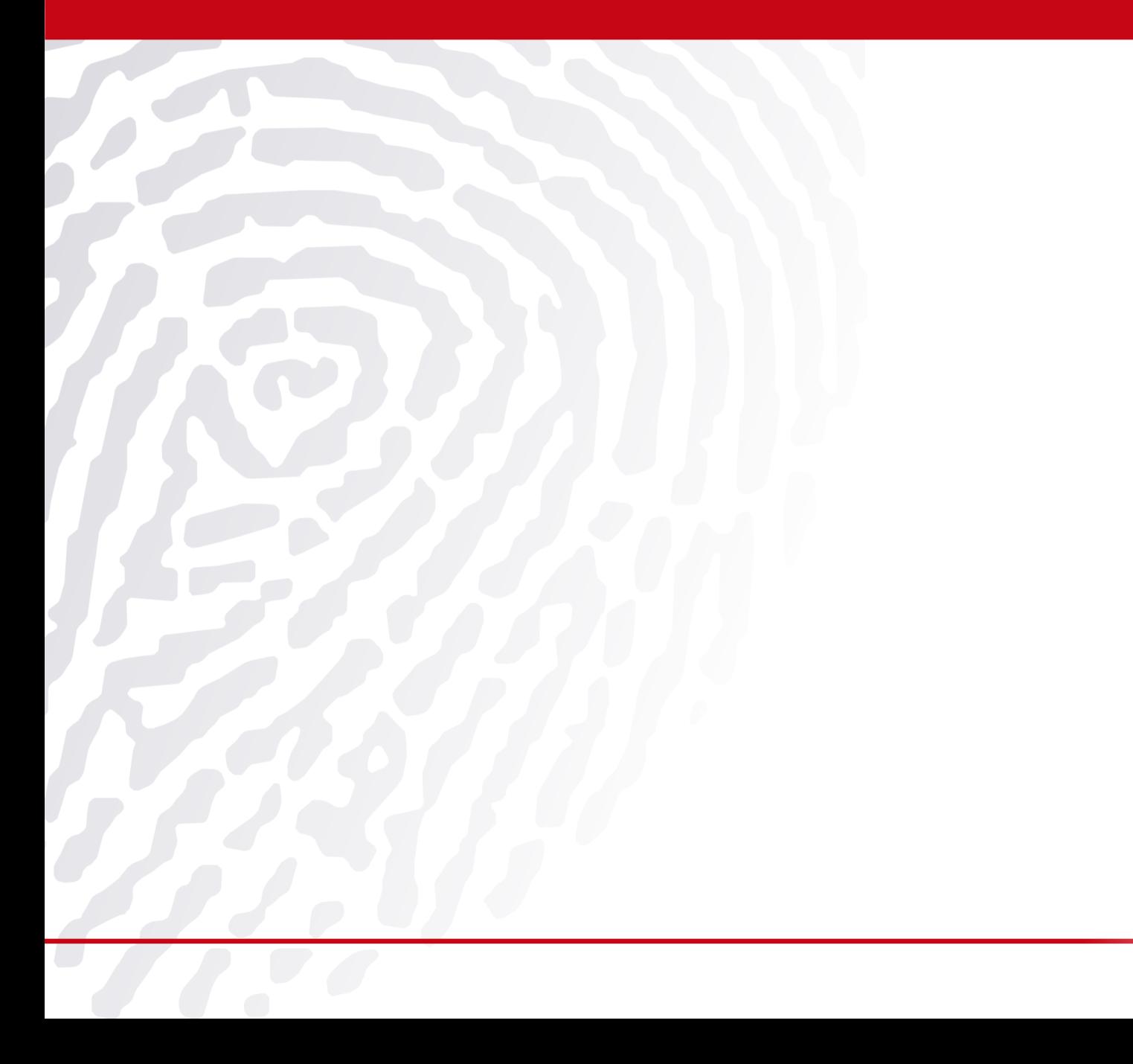

**CENSUS.** 

# Mitigations (1)

- Stack smashing protection (SSP/ProPolice) introduced in 8.0
	- Random canary
	- Enabled by default
- sysctl(8) security.bsd.map at zero introduced in 8.0
	- Protection against address O (NULL) page mappings
	- **Enabled by default**

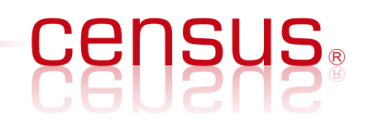

# Mitigations (2)

- RedZone introduced in 7.0
	- Places a static canary value (Ox42) of 16 bytes above and below each buffer allocated on the heap
	- Disabled by default
- MemGuard introduced in 6.0
	- **Use-after-free detection**
	- Disabled by default

#### **Conclusions**

- FreeBSD kernel stack overflows
	- Contributed to the existing body of knowledge
	- Detailed exploit development process
- **FreeBSD kernel heap overflows** 
	- The security of the FreeBSD kernel memory allocator has not been studied – until now
	- Explored in detail how kernel heap overflows can be exploited and lead to arbitrary code execution
	- Developed a methodology for reliable exploitation
	- Reminder: UMA development was funded by Nokia
		- Which proprietary products is it used in?

#### Questions?

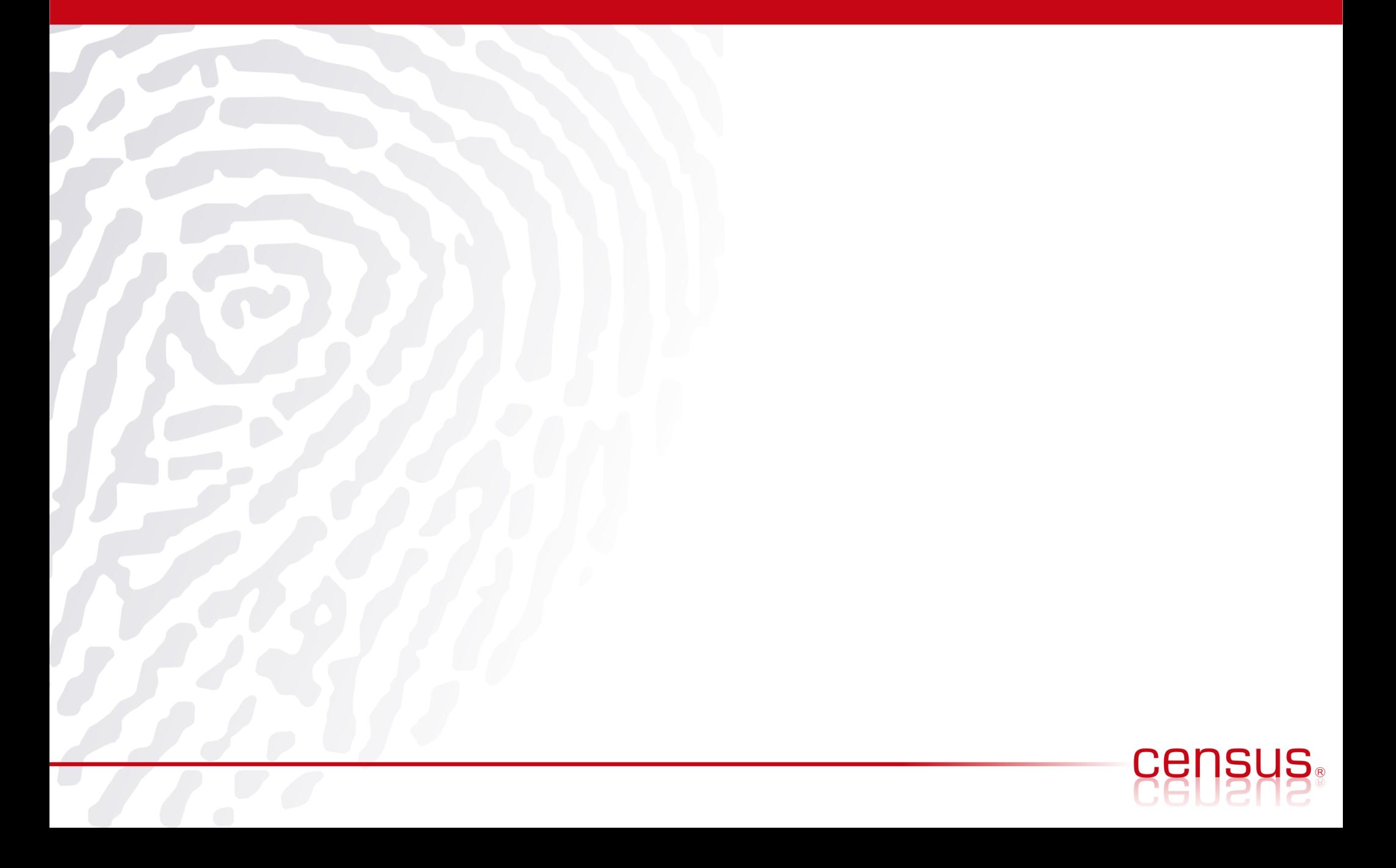

# Bibliography

- Esa Etelavuori, "Exploiting kernel buffer overflows FreeBSD style", fbsdjail.txt, 2000
- Sinan "noir" Eren, "Smashing the kernel stack for fun and profit", Phrack, Volume 0x0b, Issue 0x3c, 2002
- Silvio Cesare, "Open source kernel auditing and exploitation", Black Hat USA, 2003
- Eugene Teo and clflush, "Exploiting kmalloc overflows to Own jOO", SyScan, 2005
- sgrakkyu and twiz, "Attacking the core: kernel exploiting notes", Phrack, Volume 0x0c, Issue 0x40, 2007
- Joel Eriksson, Karl Janmar, Claes Nyberg, Christer Oberg, "Kernel wars", Black Hat Europe, 2007
- Christer Oberg, Neil Kettle, "Bug classes in BSD, OS X and Solaris kernels", CanSecWest, 2009
- Przemyslaw Frasunek, "FreeBSD Kernel Level Vulnerabilities", CONFidence, 2009
- argp and karl, "Exploiting UMA, FreeBSD's kernel memory allocator", Phrack, Volume 0x0d, Issue 0x42, 2009